# **I 1. Abiturjahrgang**

In der Jahrgangsstufe [1](#page-0-0)3 sind genau 100 Schüler<sup>1</sup>. Jeder Schüler belegt drei unterschiedliche Leistungskurse. Die folgende Tabelle gibt einen Überblick über die Leistungskurse und Abiturergebnisse:

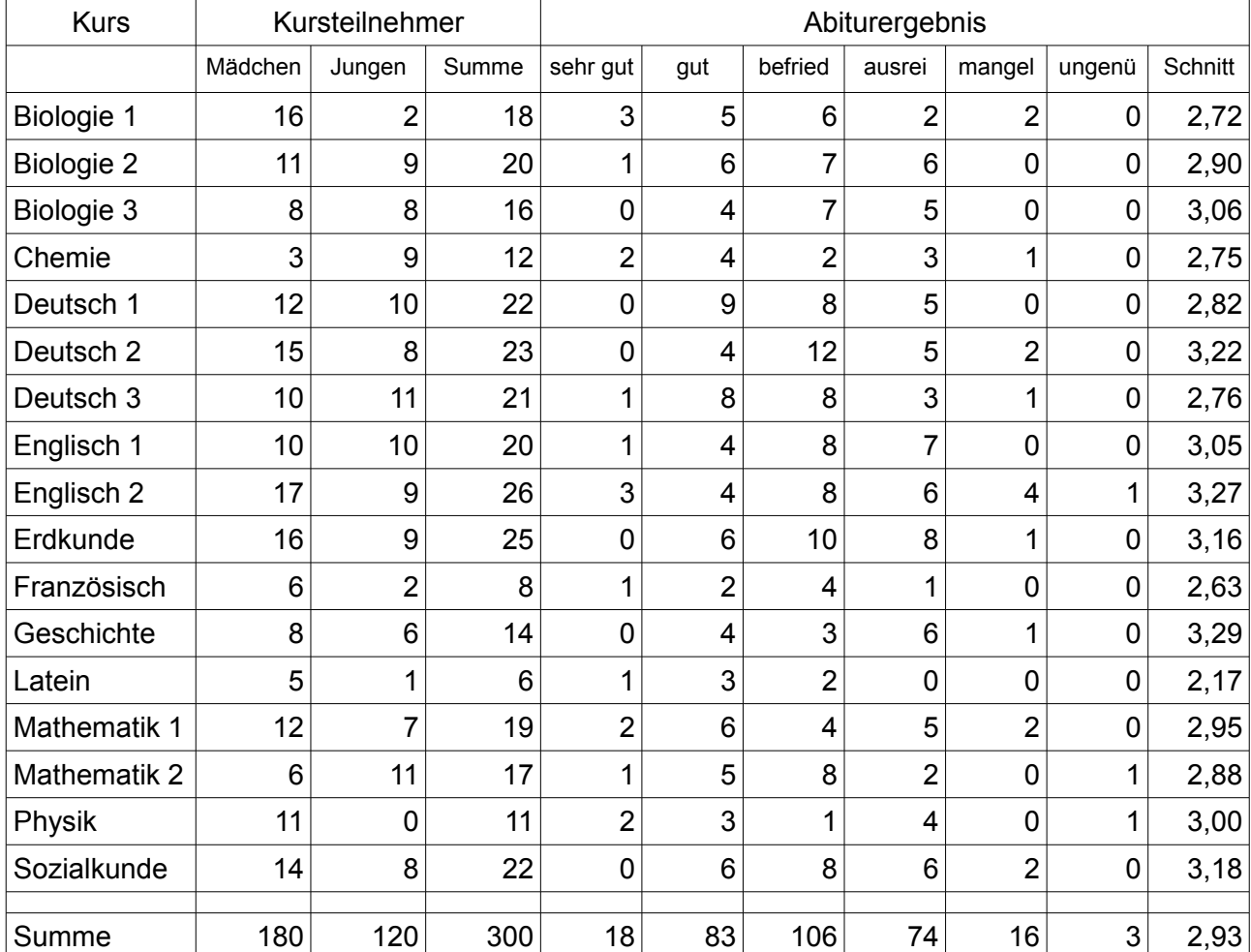

Im Rahmen der Aufgabe gehen wir davon aus, dass es bei der Kurswahl keine Beschränkungen gibt. Ein Schüler könnte z.B. also auch die Leistungskurse "Biologie", "Chemie" und "Physik" gewählt haben, was in der Realität nicht möglich wäre. Nur mehrfache Belegungen sind verboten.

**I 1.1** Bestimmen Sie die Wahrscheinlichkeit, dass

A ein zufällig ausgewähltes Mädchen einen Leistungskurs Biologie hat.

$$
p = \frac{16 + 11 + 8}{180/3} = \frac{7}{12} = 58,33\%
$$

*Bemerkung: Weil jedes Mädchen nur einen Biologie-LK wählen kann, muss durch die Anzahl der Mädchen und nicht durch die Anzahl der weiblichen Kursteilnehmer geteilt werden.* 

<span id="page-0-0"></span><sup>1</sup> O.E.d.A. umfasst der Begriff "Schüler" im folgenden sowohl weibliche Schülerinnen als auch männliche Schüler.

B ein zufällig ausgewählter Schüler<sup>[2](#page-1-0)</sup> in mindestens einem naturwissenschaftlichen Leistungskurs (Biologie, Chemie, Physik) ist.

$$
p = \frac{18 + 20 + 16 + 12 + 11}{300} = \frac{77}{300} = 25,67\%
$$

C ein zufällig ausgewählter Kursteilnehmer eines Deutsch-Leistungskurses ein Junge ist.

$$
p = \frac{10 + 8 + 11}{22 + 23 + 21} = \frac{29}{66} = 43,94\%
$$

D ein zufällig ausgewählter Schüler mindestens einmal die Note "sehr gut" im Abitur erhalten hat.

$$
p = \frac{18}{300} = \frac{3}{50} = 6\%
$$

E ein zufällig ausgewählter Schüler die Note genau dreimal die Note "ungenügend" im Abitur erhalten hat.

$$
p = \frac{1}{300} \cdot \frac{1}{299} \cdot \frac{1}{298} = \frac{1}{26730600} = 3,74 \cdot 10^{-6} \%
$$

F in einem zufällig ausgewähltem Kurs entweder nur Mädchen oder nur Jungen anwesend sind, unter der Bedingung, dass ein Junge an diesem Tag krank ist.

Zwei günstige Pfade:

1. Pfad: Der fehlende Junge ist nicht im Latein-LK. Damit kommt nur noch der Physik-LK in Frage. Also  $p_1 = \frac{39}{40}$ 40  $\frac{1}{15}$ 17  $=\frac{39}{600}$ 680

2. Pfad: Der fehlende Junge ist im Latein-LK. Damit kommen sowohl Physik-LK als auch Latein-LK in Frage:  $p_2 = \frac{1}{40}$ 40  $\frac{2}{15}$ 17  $=\frac{3}{68}$ 680

Die gesuchte Wahrscheinlichkeit ist die Summe der Wahrscheinlichkeiten der günstigen Pfade.

 $p = \frac{39}{600}$ 680  $+\frac{3}{68}$ 680  $=\frac{42}{600}$ 680  $=\frac{21}{340}$ 340 =**6,18%**

Für die folgenden Arbeitsaufträge G-L und M, N werden die Namen der Schüler aus einem Lostopf gezogen. Nach jedem Ziehen wird der Name wieder zurückgelegt. Im Ergebnis kann der gleiche Name also mehr als einmal gezogen werden. Zweimal der gleiche Name zählt als zwei Treffer.

*Nach der Aufgabenstellung handelt es sich im folgenden um Bernoulliketten. Dementsprechend kann die Formel benutzt werden oder die Daten können den B- bzw. F-Tabellen entnommen werden.*

<span id="page-1-0"></span><sup>2</sup> Gemeint sind also sowohl Schülerinnen als auch Schüler. (Keine weiteren Fußnoten dazu).

G unter 20 zufällig ausgelosten Schülernamen genau 12 Jungen sind.

$$
p = P(
$$
., *Junename gelost* " )= $\frac{40}{100}$ =40% *Large* n=20.  

$$
P(X=12) = {20 \choose 12} \cdot p^{12} \cdot (1-p)^{20-12} = 0.0355 = 3.6\% \text{ oder aus } B_{20;0,4}(12)=0.0355
$$

H unter 20 zufällig ausgelosten Schülernamen höchstens 12 Jungen sind.

*P*(*X*≤**12**)=*F*20*;*0,4 (12)=0,9790=**97,9**%

J unter 20 zufällig ausgelosten Schülernamen mindestens 12 Jungen sind.

*P*(*X*≥**12**)=*F*20*;*0,6 (8)=1−0,9435=**5,65**%

K unter 50 zufällig ausgelosten Schülernamen mindestens 20 Jungen sind.

*P*(*X*≥**20**)=*F*50*;* 0,6(30)=1−0,4465=**55,35**%

L unter 50 zufällig ausgelosten Schülernamen mindestens 22 und höchstens 28 Mädchen sind.

*P*(**22**≤ *X*≤**30**)=*F*<sup>50</sup> *;*0,6 (28)−*F*<sup>50</sup> *;*0,6 (21)=(1−0,6701)−(1−0,9924)=0,9924−0,6701=**32,23**%

**I 1.2** Berechnen Sie

M die Anzahl der Schülernamen, die man auslosen muss, damit mit 95%-tiger Wahrscheinlichkeit mindestens ein Schüler mit dem Leistungskurs "Latein" dabei ist.

*P*(*"Latein* ")=6/100=0,06=6%

Nicht funktionierender Lösungsansatz mit F-Tabellen: Suche den n-Wert für die F-Tabelle, so dass *P*( *X*≥1)≥0,95. Problem: Keine passenden F-Tabellen, weil *n*=100. Außerdem ungenau.

Also Lösung mit Formel für Binomialverteilung. Gesucht ist das *n* für die Ungleichung:

$$
P(X \ge 1) \ge 0.95
$$
  
\n⇒ 1-P(X=0) \ge 0.95 | -1; ·(-1)  
\n⇒ P(X=0) \le 0.05  
\n⇒  $\binom{n}{0} 0.04^0 \cdot 0.94^{n-0} \le 0.05$   
\n⇒ 1 ·1 ·0.94" \le 0.05 | ln( )  
\n⇒ ln(0.94") \le ln(0.05) | T  
\n⇒ n · ln(0.94) \le ln(0.05) | : ln(0.94) ln(0.94) is the negative Zahl  
\n⇒ n \ge  $\frac{\ln(0.05)}{\ln(0.94)} \approx 48.42$ 

### **A: Es müssen mindestens 49 Schülernamen ausgelost werden.**

N die Anzahl der Schülernamen, die man höchstens auslosen darf, damit mit 95%-tiger Wahrscheinlichkeit kein Schüler mit dem Leistungskurs "Latein" dabei ist.

$$
P(
$$
, *Latein* ")=0,06 Gesucht ist das *n* für die Ungleichung:  
\n
$$
P(X=0) \ge 0.95
$$
  
\n
$$
\Leftrightarrow {n \choose 0} 0.02^{0} \cdot 0.94^{n-0} \ge 0.95
$$
  
\n
$$
\Leftrightarrow 0.94^{n} \ge 0.95 \mid \ln()
$$
  
\n
$$
\Leftrightarrow \ln(0.94^{n}) \ge \ln(0.95) \mid T
$$
  
\n
$$
\Leftrightarrow n \le \frac{\ln(0.94) \ge \ln(0.95)}{\ln(0.95)} \approx 0.82
$$
  
\n
$$
\Leftrightarrow n \le \frac{\ln(0.95)}{\ln(0.94)} \approx 0.82
$$

## **A: Man darf gar keinen Schülernamen auslosen.**

**I 2.** Im folgenden betrachten wir eine Stichprobe aus 20 zufällig ausgewählten Schülern aus der obigen Gesamtheit der Schüler. Die folgenden Berechnungen sollen auf Basis dieser Stichprobe erfolgen. Die Daten der Tabelle aus Aufgabe 1. sollen also zunächst keine Rolle spielen.

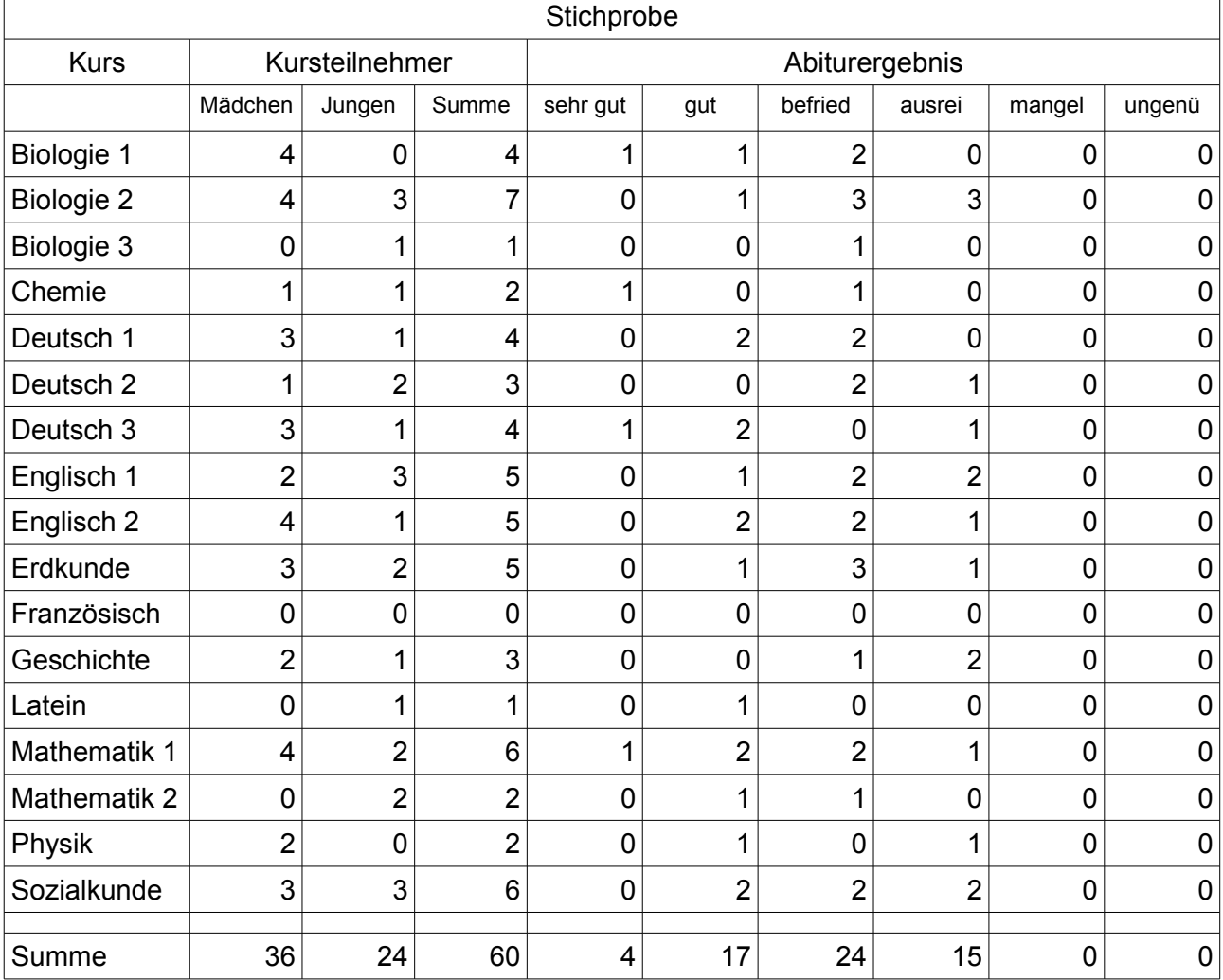

*Hinweis: Für die folgenden Arbeitsaufträge können Näherungsformeln benutzt werden, auch wenn die Bedingungen dafür nicht erfüllt sein sollten.* 

**2.1.** Beurteilen Sie die folgenden Hypothesen auf Basis eines Signifikanzniveaus von 5%.

A Es sind mehr Mädchen als Jungen auf der Schule.

Linksseitiger Test: Hat eine Wahrscheinlichkeit einen bestimmten Mindestwert? Die Hypothese lautet: *H*<sub>0</sub>:  $p = p_0$  ( $p ≥ p_0$ ) Hier: *H*<sub>0</sub>:  $p = 0.5$  ( $p ≥ 0.5$ ) Die Alternativhypothese lautet:  $H_1$ :  $p$ <  $p_0$  Hier:  $H_1$ :  $p$ <0,5

 $\mu = n p = 20 \cdot 0.5 = 10$ σ=√*npq*=√20⋅0,5⋅0,5=√5≈2,24

Grenze:  $\mu - 1.64 \sigma = 10 - 1.64 \cdot \sqrt{5} = 6.33$ 

Damit liegt der Annahmebereich im Intervall [7;20]

### **Da 36** /**3**=**12 Mädchen in der Stichprobe sind, kann die Hypothese angenommen werden.**

B Die Wahrscheinlichkeit, das eine zufällig ausgewählte Abiturarbeit mit "mangelhaft" oder "ungenügend" benotet ist, ist kleiner als 5%.

 $\mu$ =*n p*=60⋅0,05=3

$$
\sigma = \sqrt{npq} = \sqrt{60 \cdot 0.05 \cdot 0.95} = \frac{\sqrt{285}}{10} \approx 1,6882
$$

Rechtsseitiger Test: Hat eine Wahrscheinlichkeit einen bestimmten Höchstwert? Die Hypothese lautet: *H*<sub>0</sub>: *p* = *p*<sub>0</sub> (*p*≤ *p*<sub>0</sub>) Hier: *H*<sub>0</sub>: *p* = 0,05 (*p*≤0,05) Die Alternativhypothese lautet:  $H_1$ :  $p > p_0$  Hier:  $H_1$ :  $p > 0.05$ 

Grenze:  $\mu$ +1,64 $\sigma$ =3+1,64 $\cdot$ 1,69=5,76

Damit liegt der Annahmebereich im Intervall [0;5]

Erst wenn mehr als 5 Schüler der Stichprobe die Note ungenügend erhalten, würde man die H<sub>0</sub>-These verwerfen.

#### **Da keine Schüler mit der Note mangelhaft oder ungenügend in der Stichprobe sind, kann die Hypothese angenommen werden.**

C Biologie und Deutsch sind gleich beliebt.

Mehrere Lösungsansätze.

1. Über Konfidenzintervalle

Berechne das Konfidenzintervall für Deutsch und Biologie und vergleiche die Intervalle. Deutsch:

$$
I = \left[ h - c \sqrt{\frac{h(1-h)}{n}}; h + c \sqrt{\frac{h(1-h)}{n}} \right] \text{ mit } h = \frac{X}{n} = \frac{11}{60} = 0,1833 \quad , \quad c = 1,96 \text{ für 95%.}
$$
  
I = [0,08542 ; 0,2812]

Biologie:

 $I = \frac{h}{c} \sqrt{\frac{h(1-h)}{n}}$  $\left[\frac{-h}{n}\right]$ ;  $h + c\sqrt{\frac{h(1-h)}{n}}$  mit  $h = \frac{X}{n}$ *n*  $=\frac{12}{68}$  $\frac{12}{60}$  = 0,1833, *c* = 1,96 für 95%. *I* =[0,09879*;* 0,3012]

Die Gesamtlänge der beiden Intervalle beträgt 0,3012−0,08542=0,21578.

Die Länge des Intervalls, indem beide Wahrscheinlichkeiten gleichzeitig liegen, beträgt 0,2812−0,09879=0,18241. Das sind 84,5% der Gesamtlänge.

Da die tatsächlichen Wahrscheinlichkeiten mit größerer Wahrscheinlichkeit in der Mitte der Intervalle liegen und sich die Konfidenzintervalle nur in schmalen Randbereichen unterscheiden, kann man die Hypothese annehmen.

### 2. Über Hypothesentests

*Setze die relative Häufigkeit des einen Kurses als zu testende Wahrscheinlichkeit für einen Hypothesentest des anderen Kurses.* 

Beschreiben Sie die beiden Fehler, die grundsätzlich der Beurteilung von Hypothesen gemacht werden können.

*Fehler 1. Art (alpha-Fehler): Die Hypothese wird abgelehnt, obwohl sie wahr ist.* 

*Fehler 2. Art (beta-Fehler): Die Hypothese wird angenommen, obwohl sie falsch ist.* 

Bestimmen Sie außerdem für Hypothese B den zweiten dieser Fehler unter Berücksichtigung der tatsächlichen Wahrscheinlichkeit, die sich aus der Tabelle aus Aufgabe I.1. ergibt.

Die tatsächliche Wahrscheinlichkeit beträgt: *p*1= *P*(*"*5 *oder* 6*"*)=19/300=0,0633

Der Annahmebereich liegt im Intervall [0;5]. Gesucht ist *P*( *X*≤5) für *p*1= 0,0633 also β=*F*60*;* 0,0633(5)=0,8215=**82,15%**

1. Kursarbeit Mathematik M1 Musterlösung Aufgabe II: Analysis Hilfsmittel: Tafelwerk Taschenrechner

Wir betrachten die folgende abschnittsweise definierte Funktionsschar:

 $f(x)=\begin{cases} g(x)$  für  $x \leq 0 \\ h(x)$  für  $x \geq 0 \end{cases}$ *g*(*x*) *für x* ≤0 mit *g*(*x*)=*e*<sup>*m*⋅*x*</sub>−1,*m*>0,*m*∈ℝ und *h*(*x*)=− $\frac{x^2}{x-1}$ </sup> *x*−*n ,n*∈ℝ

Berechnen Sie die Funktionswerte für *x*=1,*m*=1,*n*=1.

 $f_{1,1}(1)=h_1(1)=\frac{1^2}{1}$ 1−1 *Der Funktionswert existiert nicht.* 

Zeigen Sie, dass der Punkt (0|0) unabhängig von den Parametern *m* und *n* immer ein Punkt des Graphen von *f* ist.

 $f(0)=g(0)=e^{m\cdot0}-1=e^{0}-1=1-1=0$ 

Für  $m=n=1$  schließen der Graph von *f*, die Senkrechte  $x_0=2$  sowie die Normale von *f* an der Stelle  $x_1 = -\frac{1}{5}$  $\frac{1}{5}$  eine Fläche ein. Berechnen Sie den Flächeninhalt dieser Fläche.

(Kontroll-Zwischenlösung: ∫<sup>−</sup> *x* 2 *x*−1  $dx = -\frac{1}{2}$ 2 *x* 2 −*x –* ln (*x*−1)+*C* )

(Kontroll-Lösung: *A*=0,92*F* .*E*.)

Berechnung der Normalen:  $x_1$  ist negativ, also muss  $g(x)$  betrachtet werden.

*g* '( *x*) = *m e*<sup>*m*</sup> *x* Für *m*=1: *g*<sub>1</sub> '( *x*) = *e*<sup>*x*</sup> *g*<sub>1</sub> '(−0,2) = 0,8187 ist die Steigung der Tangenten. Für die Steigung der Normalen gilt:  $m_N$ =− $\frac{1}{m_N}$  $m<sub>T</sub>$  $=-\frac{1}{2.84}$  $\frac{1}{0,8187}$ =-1,2214 Funktionsgleichung der Normalen:  $j(x)=m_{T}x+n$ . Der Punkt  $(-0,2|g_{1}(-0,2))$  liegt auf der Normalen. *g*<sub>1</sub>(−0,2)=*e*<sup>-0,2</sup>−1=0,8187−1=−0,1813 Setze (−0,2|−0,1813) in die Normalengleichung ein:

−0,1813=−1,2214⋅(−0,2)+*n* | −0,2443 −0,4255=*n* Also *j*(*x* )=−1,2214 *x –* 0,4255

Die gesuchte Fläche befindet sich entweder links von  $x_0 = 2$  oder recht von  $x_0$ . Hier muss also zunächst die Funktion  $h_1(x) = -\frac{x^2}{x^2}$ *x*−1 betrachtet werden.

Schnittpunkte von 
$$
h_1(x)
$$
 und  $j(x)$ :  
\n $-\frac{x_s^2}{x_s-1} = -1,2214x_s - 0,4255$  | ⋅(−(x<sub>s</sub>−1))  
\n⇒  $x_s^2 = (1,2214x_s + 0,4255) \cdot (x_s − 1)$  |  $T$   
\n⇒  $x_s^2 = 1,2214x_s^2 - 1,2214x_s + 0,4255x_s - 0,4255$  | −x<sub>s</sub><sup>2</sup>  
\n⇒ 0=0,2214x<sub>s</sub><sup>2</sup> − 0,7959x<sub>s</sub> − 0,4255 | : 0,2214  
\n⇒ 0=x<sub>s</sub><sup>2</sup> − 3,5949x<sub>s</sub> − 1,9219 p-q-Formel anvenden

$$
\Rightarrow x_{1/2} = 1,7974 \pm \sqrt{(-1,7974)^2 + 1,9219} = 1,7974 \pm \sqrt{5,1525} = 1,7974 \pm 2,2699
$$
  
\Rightarrow x\_1 = -0,4725 ; x\_2 = 4,0673

Die erste Schnittstelle liegt links von  $x_0 = 2$  und außerdem im Bereich von f, in dem  $g(x)$  gültig ist.Zwischen diesem Schnittpunkt und  $x_0 = 2$  liegt außerdem eine Polstelle bei  $x = 1$ . Hier kann also keine eingeschlossene Fläche liegen.

Der gesuchte Schnittpunkt, welcher die Fläche einschließt, muss also an der Stelle *x*<sub>2</sub>=4,0673 liegen. Weitere Schnittpunkte gibt es nicht, also kann die Fläche berechnet werden, ohne das Integral weiter unterteilen zu müssen.

Skizze:

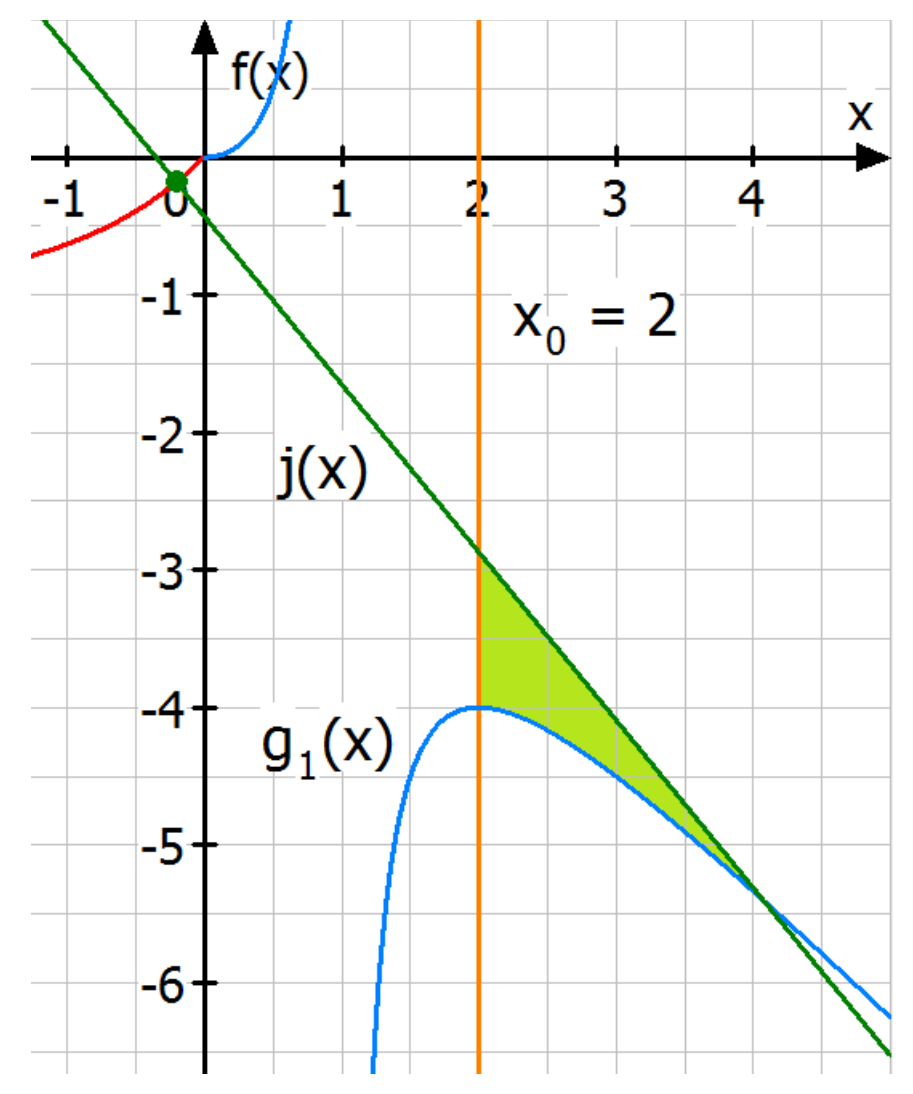

$$
A = \left| \int_{2}^{4,0673} (h_1(x) - j(x)) dx \right|
$$
  

$$
h_1(x) - j(x) = \frac{x^2}{x - 1} - (-1,2214 \ x - 0,4255) = -\frac{x^2}{x - 1} + 1,2214 \ x + 0,4255
$$

Stammfunktion von  $h_1(x)$ : Polynomdivision:

$$
h_1(x) = -x^2 : (x-1) = -x-1-\frac{1}{x-1} \implies H_1(x) = -\frac{1}{2}x^2 - x - \ln(x-1) + C
$$
  
\n
$$
-\frac{(-x^2 + x)}{-x}
$$
  
\n
$$
-\frac{(-x+1)}{1}
$$

Damit

$$
\int (h_1(x) - j(x)) dx = -\frac{1}{2}x^2 - x - \ln(x-1) + \frac{1,2214}{2}x^2 + 0,4255 x = 0,1107x^2 - 0,5745x - \ln(x-1)
$$

Also  
\n
$$
\int_{2}^{4,0673} (h_1(x) - j(x)) dx = [0,1107x^2 - 0,5745x - \ln(x-1)]_2^{4,0673} = -1,6261593 - (-0,7062) = -0,9200
$$
\n
$$
A = [-0,9200] = 0,9200
$$

## **A: Der Flächeninhalt beträgt 0,92 F.E.**

Bestimmen Sie die Polstellen und/oder Definitionslücken der Funktion *f*.

*g*( *x*)=*e mx* −1 hat keine Polstellen oder Definitionslücken. *h*(*x*)=− $\frac{x^2}{2}$ *x*−*n* hat *n* als Nullstelle des Nenners. Negative Werte für *n* sind keine Polstellen der Funktion, denn für negative x-Werte gilt *g*( *x*). Also Polstellen des Nenners sind  $x_p=n, n>0$ 

Bestimmen Sie das Asymptotenverhalten der Funktion *f* für *x*→±∞.

$$
\lim_{n \to \infty} f(x) = \lim_{n \to \infty} g(x) = \lim_{n \to \infty} e^{nx} - 1 = 0 - 1 = -1
$$

Für *x*→−∞ läuft *f* (*x* ) also gegen die waagerechte Asymptote *y*1=−1.

$$
h_1(x) = -x^2 : (x-n) = -x-n-\frac{n^2}{x-n}
$$
  
\n
$$
-(-x^2 + nx) -nx
$$
  
\n
$$
-(-nx + n^2) -n^2
$$

$$
\lim_{n \to +\infty} f(x) = \lim_{n \to +\infty} h(x) = \lim_{n \to -\infty} \left( -x - n - \frac{n^2}{x - n} \right) = -x - n
$$

Für *x*→+∞ läuft *f* (*x* ) also gegen die schiefe Asymptote *k* (*x* )=−*x*−*n* .

Bestimmen Sie Hoch- und Tiefpunkte der Funktionsschar oder zeigen Sie, dass diese nicht existieren.

Suche Extremstellen für  $x$ ≤0. Betrachte also  $g(x) = e^{mx} - 1$  *g'*(*x*)=*me*<sup>*mx*</sup> Suche Nullstellen:  $0=m e^{mx}$  | :*m*  $\Leftrightarrow$   $0=e^{mx}$  | : $\ln(0)$   $\ln(0)$  geht nicht. Also keine NST der ersten Ableitung, also keine Extremstellen.

Suche Extremstellen für *x*>0. Betrachte also *h*(*x*)= −  $\frac{x^2}{2}$ *x*− *n* = − *x*− *n*− *n* 2 *x*− *n*  $h'(x) = -1 + n^2(x - n)^{-2} = \frac{n^2}{(x - n)^2}$  $\frac{n^2}{(x-n)^2}$  - 1=  $\frac{n^2 - (x-n)^2}{(x-n)^2}$  $\frac{-(x-n)^2}{(x-n)^2} = \frac{n^2 - (x^2 - 2xn + n^2)}{(x-n)^2}$  $\frac{x^2-2xn+n^2}{(x-n)^2} = -\frac{x^2-2xn}{(x-n)^2}$  $(x - n)^2$ 

NST der ersten Ableitung sind NST der Zählers, die nicht NST des Nenners sind:

0= $n^2 - (x_n - n)^2$  ⇔  $(x_n - n)^2 = n^2$  ⇔  $x_{1/2} - n = \pm n$  ⇒  $x_1 = 0$  ;  $x_2 = 2n$ 

*h''*  $(x) = -2 \frac{n^2}{2}$  $\frac{n^2}{(x-n)^3}$  *h''* (0)=−2⋅ $\frac{n^2}{(0-n)^3}$  $(0-n)^3$ Also *h ' '*(0)>0 für *n*>0 ⇒ Minimum

und  $h'$  <sup>'</sup>(0) < 0 für *n* < 0 ⇒ Maximum

Allerdings ist  $x_1=0$  genau die Schnittstelle der beiden Teilfunktionen. Ob es hier einen Extrempunkt gibt, hängt vom Verhalten von *g*( *x*) ab.

*g'*( *x* )=*me m x* ist streng monoton steigend, weil *m*>0. Wenn *h*(*x* ) bei *x*=0 einen Tiefpunkt hat, muss *h*(*x* ) im Bereich *x*>0 ebenfalls streng monoton steigend sein. Dann gibt es keinen Extrempunkt im Graphen von f. Wenn  $h(x)$  bei  $x=0$  aber einen Hochpunkt hat, muss  $h(x)$ im Bereich *x*>0 streng monoton fallend sein. Dann muss es einen Hochpunkt von f an der Stelle 0 geben.

Also *H***<sup>1</sup>** (**0**|**0**) für *n*<0.

Für  $x_2=2n$  kommen nur  $n>0$  in Frage, da  $x_2$  sonst im Definitionsbereich von *g* liegt.

$$
h''(2n) = -2 \cdot \frac{n^2}{(2n-n)^3} = \frac{-2 \cdot n^2}{n^3} = -\frac{2}{n} < 0 \quad \text{well} \quad n > 0
$$

$$
h(2n) = -\frac{4n^2}{2n - n} = -4n \text{ Also } H_2(2n|-4n) \text{ für } n > 0.
$$

Zeigen Sie, dass *f* unabhängig von den Parametern *m* und *n* stetig an der Stelle 0 ist.

Der beidseitige Grenzwert  $\lim_{x\to 0} f(x) = f(0)$  muss existieren. Also

$$
\lim_{\substack{x\to 0\\x\leq 0}} g(x) = \lim_{\substack{x\to 0\\x>0}} h(x) \quad \text{mass gerten.} \quad h(x) = -\frac{x^2}{x-n}, n \in \mathbb{R}
$$

$$
\lim_{\substack{x \to 0 \\ x \le 0}} e^{mx} - 1 = \lim_{\substack{x \to 0 \\ x > 0}} - \frac{x^2}{x - n}
$$
  

$$
e^{m0} - 1 = \lim_{\substack{x \to 0 \\ x > 0}} - \frac{x^2}{x \left(1 - \frac{n}{x}\right)}
$$
  

$$
0 = \lim_{\substack{x \to 0 \\ x > 0}} - \frac{x}{1 - \frac{n}{x}} = \lim_{\substack{x \to 0 \\ x > 0}} - \frac{x}{1} = 0
$$
q.e.d.

*Bemerkung: Für n*=0 *hat h*(*x* ) *eine hebbare Definitionslücke bei x*=0. *h(x) läuft trotzdem noch gegen 0, denn* lim *x* →0 *x*>0  $-\frac{x^2}{x}$ *x*−0 =lim *x*→0 *x*>0 (−*x* )=0 . *Die Definitionslücke von h selbst spielt keine Rolle, denn*  $f(0)=g(0)$ .

Bestimmen Sie alle Parametersätze (Werte für m und n), für den *f* im gesamten Funktionsbereich stetig ist oder zeigen Sie, dass kein solcher Parametersatz existiert.

 $g(x)$  ist stetig für alle gültigen Werte von *m*. *h*(*x*) ist stetig für alle Werte von *n*, für die es keine Polstellen oder Definitionslücken gibt. Polstellen gibt es für *n*>0. Eine hebbare Definitionslücke gibt es nur für *n*=0 bei *x*=0. An der Nahtstelle der beiden Teilfunktionen ist *f* immer stetig (s.o.). Also gilt:

*f* ist stetig für alle erlaubten *m* und alle *n*≤ 0.

Beschreiben Sie die Bedingung, damit *f* an der Stelle 0 differenzierbar ist und erläutern Sie einen Lösungsansatz, um zu zeigen, ob es einen Parametersatz gibt, für den *f* an der Stelle 0 differenzierbar ist.

Damit der Grenzwert des Differentialquotienten beidseitig ist, muss gelten: *g'*(0)=*h'*(0)

$$
g'(x)=me^{mx} \qquad h'(x)=\frac{n^2-(x-n)^2}{(x-n)^2} \text{ Also}
$$

$$
me^{m\cdot 0}=\frac{n^2-(0-n)^2}{(0-n)^2} \iff m=\frac{n^2-n^2}{n^2} \Rightarrow m=0 \text{ (für } n\neq 0\text{)}
$$

f wäre also differenzierbar für *m*=0 und alle *n*≠0.

*m*=0 ist aber verboten, also gilt:

### **Für keinen gültigen Parametersatz ist** *f* **an der Stelle 0 differenzierbar.**